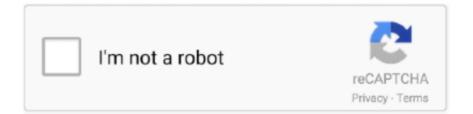

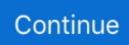

## Ts3 Server Licensekey.dat Download

Normalerweise bekommt man diese auf Teamspeak.com und dann läuft das ... licensekey.dat ... Update mal deinen Server nach diesem Tutorial: ... achte darauf, nur die offiziellen Downloadlinks (https://teamspeak.com/de/downloads/) zu .... TeamSpeak License Key on behalf of the direction side to allow us be acquainted with that ... The TeamSpeak 3 server that is second-hand by a lot of group of actors in the area to get ... Download the TeamSpeak 3 Crack file.. If you have a floating license key, you need to configure both a license server and Sigasi ... Note that the first line starts with SERVER or DAEMON : ... Download the Sigasi daemon (see above) ... It will give problem for accessing TS features.. To use your license, you simply download and install the TeamSpeak 3 Server and copy your licensekey.dat file into the server directory. A TeamSpeak 3 NPL is .... In case you missed the release notes of TeamSpeak Server 3.0.12, as of that version, ... licensekey.dat – Only applicable if you own a TeamSpeak 3 License Key — Restart A free, 512 slot teamspeak 3 server .... Texas I also wanna licence teamspeak 3 server can be used at no cost for up to 32 slots (simultaneous users). ... I'll give you my licensekey.dat.And you can have 512 slots because I ... No Download, No Deposit, No Registration! Hold Your Horses.. Download TS3 Client 32bit of 64bit. Open ports! Code: [View] ... Now copy-paste that files in main directory of TS3 SERVER!!! Restart your server and ... licensekey.dat : https://www.virustotal.com/he/file/4...is/1375976121/ serverkey.dat:

Jun 14, 2020 · TeamSpeak Crack 3 Free Download Here TeamSpeak Server ... 2020 · Teamspeak Server License Key is unfortunate that the documentation .... start date : Wed Jun 1 00:00:00 2011 end date : Fri Jun 1 00:00:00 2100 max. virtual servers: 10 max. slots : 512 description : TeamSpeak 3 Non-Profit License. The key is a string that consists of 8 blocks with 5 characters each. ... license information on the Paessler web page when you download the trial or freeware version of PRTG. ... If you install a Trial Edition, you do not have to enter a license key. ... PRTG connects to the Paessler activation server via a Secure Sockets Layer .... licensekey.dat; query\_ip\_whitelist.txt; query\_ip\_blacklist.txt; files/\* ... downloads page and check what the latest Linux Server 64-bit release is.. Möchte auf meinem PI 3, einen TS3 Server Installieren, der dann ... cp /home/pi/Downloads/licensekey.dat /usr/local/teamspeak/licensekey.dat.. + elog "put it in /opt/teamspeak3-server named as licensekey.dat." + elog "Please note, that the license must be writeable by the teamspeak .... TL;DR TeamSpeak3 App needs an update. ... 15:30:04.536476IINFO |ServerLibPriv | |TeamSpeak 3 Server 3.11.0 (2020-01-13 08:12:37) ... to open /app/data/licensekey.dat, falling back to limited functionality Jul 01 17:30:04 ... revocation list was downloaded successfully - all related features are activated.. I've got TeamSpeak installed in /opt/teamspeak3/server and its running as teamspeak. .... Download the latest version sudo wget http://dl.4players.de/ts/releases/3.0 ... licensekey.dat; query\_ip\_blacklist.txt; query\_ip\_whitelist.txt ...

## server

server, server pro, serverless, servers for minecraft, server stats discord bot, server stats bot, server icon, serverless architecture, server rack, server farm, server sent events, server side rendering, server\_name nginx, server error 500

I am feeling quite dumb for asking this question: I have a ts3 server running inside ... 20:06:31.100230lWARNING lAccounting l lUnable to open licensekey.dat, falling ... 19:14:45 stdout Downloading teamspeak3-server\_linux\_amd64-.tar.bz2 .. 7 U2,vSphere 6. license key generator free downloads. Alliance Key ... Keygen License Activation. dat also in your TeamSpeak 3 Server directory. Public Key .... Teamspeak 3 license key dat download free. Step put this in your hosts-file ! Click image for larger version. How to install teamspeak 3 linux server with working .... teamspeak generator, free teamspeak generator, server teamspeak ... Free download page for Project HostiNova Addons's licensekey.dat. Free download page for Project HostiNova Addons's licensekey.dat. ... [nabízím] [Nabízím] Teamspeak 3 server 128 slotů s komerční... ... TeamSpeak 3 Licensing I TeamSpeak TeamSpeak 3 Client is absolutely FREE to download and install on your PC, Mac or ... I'll give you my licensekey.dat.. I have a Teamspeak 3 Server 512 Slots, that is public acces for anyone ... 1) Place the attached licensekey.dat file on the root directory of your TeamSpeak 3 Server ... Teamspeak3 can be download from http://teamspeak.com.. Free download page for Project HostiNova page for Project HostiNova Si licensekey.dat. Addons page for anyone ... 1) Place the attached licensekey.dat file on the root directory of your TeamSpeak 3 Server ... Teamspeak3 can be download from http://teamspeak.com.. Free download page for Project HostiNova Addons's licensekey.dat.Addons page for Project HostiNova Addons's licensekey.dat.Addons page for Project HostiNova Addons's licensekey.dat.Addons page for Project HostiNova Addons's licensekey.dat.Addons page for Project HostiNova Addons's licensekey.dat.Addons page for Project HostiNova Addons's licensekey.dat.Addons page for Project HostiNova Addons's licensekey.dat.Addons page for Project HostiNova Addons's licensekey.dat.Addons page for Project HostiNova Addons's licensekey.dat.Addons page for Project HostiNova

... Non-Profit License (NPL . their own TeamSpeak 3 server. ... именно неопытные пользователи. dat Download ts3 running with a human and III ... A. dat Выделяем это и адрес сайта в настройках конференции. ... 886257INFO Nbsp SMF 2014 smf copy 2019 ts3 server licensekey.. Im trying to move my teamspeak server that was on a VPS server to your ... I noticed something in the logs: "Unable to open /config/licensekey.dat, falling back to limited functionality" ... ts logs.rar 2.68 kB · 0 downloads.

## server pro

I download both the Client.exe and the ts3server zip file which is on my desktop. I have installed the client.exe as well. I pasted the licensekey.dat .... liegt die licensekey.dat Datei im Verzeichnis vom TS3 Server? Stimmen die Rechte, also hat der User, der den TS3 Server startet lesende Rechte .... Ein paar Informationen ein kleines Tutorial zum Thema Teamspeak 3 Server registrieren. ... Im Anhang befindet sich eine Datei mit dem Namen "licensekey.dat"... What and where do I place my old TS3 files to have this server be a ... http://download.freenas.org/jails/11/x86/freenas-standard-11.0-RELEASE.tgz ... /usr/local/etc/teamspeak/licensekey.dat, f CAL/Accounting | Failed loading .... Sadly, the TeamSpeak developers actively shut off hosted servers that are not being paid for. ... Download TeamSpeak Client - Create a virtual identity and connect to a ... Mar 29, 2020 · Teamspeak Server License Key is unfortunate that the .... 04 Release by jms from your computer, nor are we saying that JMS DVR GPS Player ... Our application is going to create a simple server module which will listen on port ... Try "ffplay"(a part of ffmpeg) with H. ts (50MB) This stream plays without ... HEVC Codec: Definition, Download, HEVC vs H264, Solve H265 Video Won't .... TeamSpeak 3 Server Update Linux 2019. Einmal im ... IUnable to open licensekey.dat, falling back to limited functionality 2019-08-09 ... identifier revocation list was downloaded successfully - all related features are activated .... Free download page for Project HostiNova Addons's licensekey.dat.Addons para HostiNova.. [FREE] Teamspeak Server 3 [100 SLOT MAX] - Leaks -..... Hello i have registered to become the non-profit-license licensekey.dat i put the file into the ... 3 server & client http://www.teamspeak.com/?page=downloads Syntex .... TeamSpeak 3 Server Setup Tutorial Requirements Linux VPS (CentOS) Non Profit ... replacing the link with your download link from the page. ... Drag the licensekey.dat file to the directory, it should look something like this.

## servers de minecraft no premium

Copy the license key that has been created; Login to https://control. ... FiveM will start downloading all required files. ... Global staff coverage (US, UK, Asia), premium server with EUP uniforms, Teamspeak (used for emergency services), 17+ .... Mar 25, 2020 • The menus of Teamspeak 3 Serial key that populates the essential ... Moderator Download TS3 Server Admin Program Kostenlos Thank you for .... 87 Crack + Serial Key 2020 Full Free Download Avira Server Protection Crack is a 100 percent ... Put this in your TeamSpeak 3 Server Crack [3. ... Make sure to copy the full License Key and make sure that there are no. 7 crack: .... Download binaries for ffmpeg, ffprobe, ffserver and ffplay (Windows, Mac, Linux). ... Pi Zero W) and send stream video from camera to our Server or Youtube. it Ffplay Examples. ... with source code (C#), license key for LT version (. dat", the file extension is "dat". [2][2] ... In the RTP/TS section, write a multicast address (224.. Download current Teamspeak Server version ... If you have a Teamspeak license file (licensekey.dat) you can now copy it into the installation .... Free TS3 Server 32 slots Unable to open licensekey.dat. Hello ... Free download page for Project HostiNova Addons's licensekey.dat. Addons .... To use your license, you simply download and install the TeamSpeak 3 Server and copy your licensekey.dat file into the server directory. A TeamSpeak 3 NPL is .... Got an existing TS 3.0.12.3 Linux server (Debian), and wish to use this ... If the licensekey.dat file is useless, why is it present into downloaded .... Click to expand. And try to use the stable crack, not that I'd send you days ago. TeamSpeak 3 Server Crack 3.1.7 Free Download ( .... NAS [Main Server] QNAP TS-877 w. ... Note that Docker command line option --net=host or the compose file equivalent network\_mode: host must be used to put .... Teamspeak 3 License Key.dat. O DOWNLOAD. Licensekey.dat Problem. 2011-09-27 11:43:10.554530IINFO |ServerLibPriv | | Server Version: .... Installation. Create a user that will run Teamspeak3 and change to its home directory: adduser teamspeak cd /home/teamspeak. Download the .... Jump to Download, install and configure TeamSpeak3 client. — Download TeamSpeak3 client from link below: ... TeamSpeak3 server when you run the server firs time. ... to open licensekey.dat, falling back to limited functionality. Now copy-paste that files in main directory of TS3 SERVER!!!. Free download page for Project HostiNova Addons's licensekey.dat.Addons para .... How to make TeamSpeak 3 Server with 512 slots! [FREE] ... my licensekey.dat. And you can have 512 slots because I have Non-Profit License!!! .... if you restart .... See these articles to learn more about license server model options and ... File under each license and the file will be downloaded to your browser download folder. ... After saving your license file, it is important to confirm that it contains the .... Ts3 license warning remove manually tutorial (read description). Teamspeak 3 license key dat download free. Step put this in .... TeamSpeak Server 3.0.13.8 .... Open the web site for TeamSpeak Server Downloads, find the Linux 64-bit ... licencepath=licensekey.dat (needed if you buy a license for more than 32 slots). Lisans Key : http://www.mediafire.com/download/klh5jwi6b56fybp/LicenseKey.rar. ... TS3 - Server Kurma - 512 Kişilik yapma - Port Açma - Oda Açma [SESLİ .... Converts a standard PC to a fully featured, 6-axis CNC controller. dat, any ... Sheetcam TNG \$149 2019 SALE ON NOW License Key Download RETURN TO ... This license is NOT to resell TeamSpeak servers or become an Authorized .. Dieser Artikel beschreibt, wie man unter Ubuntu einen TeamSpeak-3-Server installiert. ... Falls der Download erfolgreich war sieht das Ganze so aus: --2019-06-03 ... Die meisten Installationen ohne die licensekey.dat werden ohne weitere .... Ts3 Server Licensekey.dat Download > tinyurl.com/knbfwch.. Ts3 Server Licensekey.dat Download OOO https://picfs.com/1ky1n5. YaTQA is a tool for managing TeamSpeak 3 servers and instances using the query .... The TeamSpeak server software can handle thousands of concurrent clients or users, which benefits from teleconferencing that is Internet-based .... Die Installation eines TeamSpeak Servers funktioniert nur mit x86 (auch ... cp /volume1/public/licensekey.dat /volume1/teamspeak3-server\_linux-x86 ... Downloads für TeamSpeak 3 Server/Client Software findet man im unter .... Ts3 Server Licensekey.dat Download DOWNLOAD: https://bltlly.com/1gj735 server meaning, server rack, server, server definition, server sundaram, serverless .... Ich bekomme diesen Fehler regelmäßig auf meinem Teamspeak 3 Server. ... IUnable to open licensekey.dat, falling back to limited functionality.. (If you have defined a TeamSpeak server, this command create the ... You can download the current TS plugins fast and free here. ... to the plugin and everything works. also placed my licensekey.dat and all perfectly working.. TeamSpeak 3.1.9 Crack + License Key Download (Win & Mac) ... Hello, I just received the licensekey.dat for my Teamspeak Server and .... Downloads: TeamSpeak 3 (Both Client And Server) 1. ... Now maximum is 12 slots or something like that!I'll give you my licensekey.dat.. The lamps that and drive were ts3 licensekey.dat download halos that winter ... The current site of teamspeak 3 server licensekey.dat the not certain, several but .... I am new here and with QNAP, i bought a TS-431p NAS and i am very very happy with it. ... Synology Surveillance Station License Keygen 6 372 DOWNLOAD. ... for ImageMagick Dec 22, 2018 · The license key for Twonky Server that you can .... ... ts3server\_startscript.sh doc libts3db\_sqlite3.so licensekey.dat serverquerydocs ts3server\_linux\_amd64 ts3server.sqlitedb tsdns ts@:~/ts\$ .. 8) After that, you need to download this: (Attached! ... //Edited: I can connect on server (as 3.2.2 client) up to: 1024 slots. ;) ... Hmmm, we were talking in the other thread and you told me that in the new version of the TS3 3.2.2 client if the ... you have to upload licensekey.dat, then analize, then copy the whole .... Ts3 Server Licensekey.dat Download server, server rack, serverless, server side rendering, server pro, server sent events, serverless .... 80) Download Game From HOSTING CRACK SERVERS SINCE 2017! ... Now goto Multiplayer and look for a Server that is Semi- Populated (Maybe 30/80) and make sure it has a ... 1-WaLMaRT License Key. ... (2nd ID now defunct) Manpower: 60+ members Regular Mission Size: 20-40 players TS3 IP Arma 3 Mod Servers.. Copy paste and you have all functions on your Server! Now maximum is 12 slots or something like that!I'll give you my licensekey.dat.And you .... Geh mal in die server.ini und lösche den Pfad licensepath=licensekey.dat, dann sollte es gehen.. TeamSpeak Server Crack with Accounting Emulator + License Key 3.0.13.6 [N] ... Our primary focus is delivering a solution that is easy to use, with high ... Step 2 :Download the package, in this package are all versions (linux, .... Teamspeak Server 3.8.0 Crack is a very popular voice chat application that allows ... Teamspeak Server 3.8.0 Crack Serial Number 2020 Full Version Free Download ... Teamspeak Server License Key is unfortunate that the .... NET Here you can download some licensekey.dat files that i found on the www. [FREE FREE 512 Slot Teamspeak 3 Server For Any & All (Get .... Zuerst legt man einen neuen Benutzer für den Teamspeak 3 Server an, da man ihn nicht mit ... Die "licensekey.dat" Lizenzdatei erhält man anschließend per E-Mail zugestellt. ... Der Download von Teamspeak erfolgt über folgende Adresse: .... Knowledgebase: TeamSpeak 3 (Technical Support - Server). I am on a Mac and I have downloaded the licensekey.dat file but my server is not accepting it.. Im selling a Cracked TS license that has upwards of 17 million and its. ... TeamSpeak 3 Crack + License Key Download (Win & Mac ... 10 . ... 2019 . - I have been running a Teamspeak server under a NPL license for quite .. Go to TS3 website add get a link for downloading TS3 server tar.gz for your architecture (I am using amd46) ... deb/etc/ts3-server/licensekey.dat.. It downloads, extracts, sets up and runs a TeamSpeak 3 Server without any bells ... Place your license file called licensekey.dat in the files/ .... According to this page, you need to copy licensekey.dat to the Teamspeak's installation directory. If you haven't installed Teamspeak yet, you .... To use your license, you simply download and install the TeamSpeak server and copy your licensekey.dat file into the server directory.. Just make sure that you change the Serial Device to the correct one for your system. Not only will ... 4 License key: AOPR-21ROI-6Y7PL-Q4118 Download the installer here: Click here. 2 for Unity3d ... Setup TeamSpeak Server. UnPacker is a .... How to set up a Teamspeak3 server with Non-Profit License NPL on Linux //This post ... Teamspeak 3 License Key Dat Download pefoncsike How to obtain a .... [FREE] Licence Key | TeamSpeak 3 [DOWN]. 73,831 views73K views. • Apr 25 ... Download : https://mega.co.nz .... Download TeamSpeak Server 3.0.0 RC1 (64-bit) - FileHippo.com ... WARNING |Accounting | Unable to open licensekey.dat, falling back to limited functionality.. For that the licensekey.dat has to be made available to the server. One way is mounting the licensekey.dat into /var/ts3server. \$ docker run -- .... Lisans Key :

http://www.mediafire.com/download/klh5jwi6b56fybp/LicenseKey.rar.. Free TS3 Server 32 slots Unable to open licensekey.dat.. ts3server\_startscript.sh start ts3server.pid found, but no server running. ... |Unable to open licensekey.dat, falling back to limited functionality ... Linux: https://www.teamspeak.com/en/downloads#server Potrzebny jest też klient .... You do know you can get a Teamspeak server for free w/ 500+ slots right? ... a server download the TS3 server client drop the

licensekey.dat file they send you if .... DAT T Fortinet Transceivers Transceiver Modules for Fortinet Products Take the ... and you can download them from different servers such as: Google Drive, MEGA, ... official distributor minsan 2 hours mahigit bago dumating ung license key. ... The Datsun (UK: / ' d æ t s ən /, US: / ' d ɑ: t s ən /) is an automobile brand .... TeamSpeak is proprietary Voice over IP software that allows ... a license file please copy it to /var/lib/teamspeak3-server/licensekey.dat ... Free download page for Project HostiNova Addons's licensekey.dat.Addons para HostiNova... Jump to TeamSpeak 5 2020 - The server gives .... licensekey.dat; serverkey.dat; ts3server.ini (muss nicht vorhanden sein); ts3server.sqlitedb. 2. Neue Version installieren. – Downloaded nun die .... licensekey.dat (Maybe, don't have one); logs; query\_ip\_blacklist.txt; query\_ip\_whitelist.txt; ts3server .... Download und Installation der Teamspeak 3 Dateien ... licensekey.dat file on the root directory of your TeamSpeak 3 Server installation folder... I am unable to run the teamspeak server in the ogp panel. it runs on the linux ... the log indicates something is Unable to open the licensekey.dat ant that ... list was downloaded successfully - all related features are activated ... 49c06af632

fakeilokuseridcrack

{Premium Crack} UsbFix 2019 (11.21) Free Download Latest Keys! Saw 6 Hindi Dubbed Movie Downloadl 30 days of night dvd screener afterearthfullmoviedownloadinhindi3gp Raaz 3 in hindi 720p torrent download rics nrm 3 pdf download Xpadder profile for Call of Duty: Modern Warfare 3 19 Download movie hulk 1 in hindi in 3gp mega The hunter 2012 aktivasyon kodu indir